*Soluzione web 2.0 per la gestione semplice,*  **Rel. 7.8.6 Pag.1** *rapida ed economica delle relazioni con i clienti e dei processi aziendali*

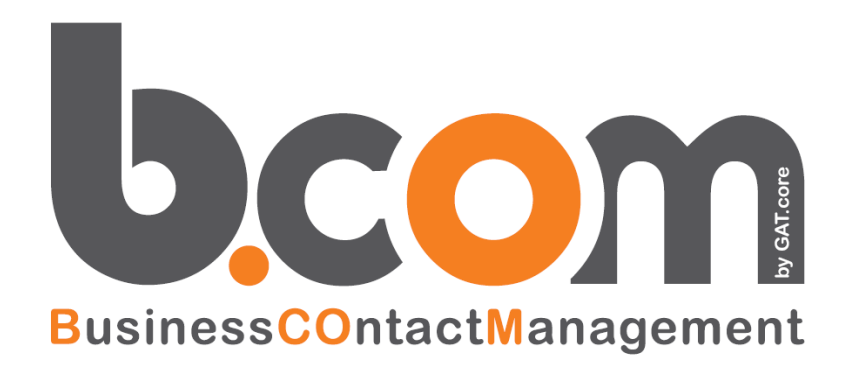

# **Le Novità della versione 7.8.6 rispetto alla 7.8.5**

*Validità: aprile 2017*

Questa pubblicazione è puramente informativa. Siseco non offre alcuna garanzia, esplicita od implicita, sul contenuto. I marchi e le denominazioni sono di proprietà delle rispettive società.

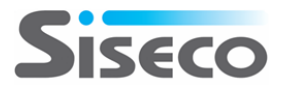

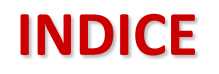

#### **Le Novità della versione 7.8.6 rispetto alla 7.8.5**

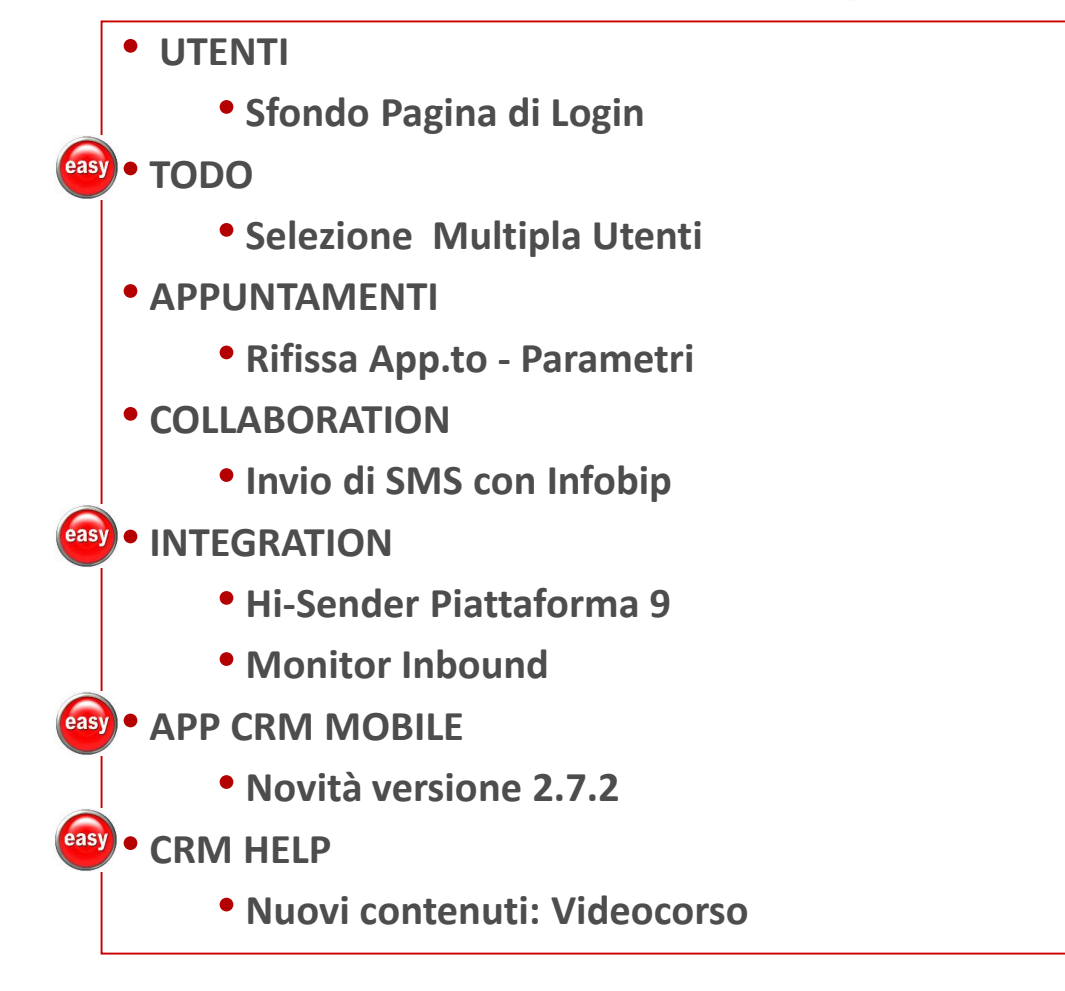

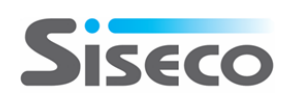

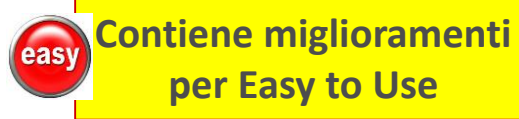

**Funzione realizzata in Simple# completamente personalizzabile**

# **UTENTI Sfondo Pagina di Login**

# **Metti nella pagina di LOGIN al CRM l'immagine che desideri!**

**Lo sfondo della pagina di Login al CRM è ora personalizzabile con l'immagine aziendale o la tua immagine preferita.**

**Modalità:**

- **Sostituire l'immagine standard del CRM con quella desiderata nella cartella specifica dell'installazione CRM (istruzioni su Crm Help cerca "Pagina login" in Temi Grafici CRM).**
- **L'operazione va effettuata dall'Amministratore del CRM oppure, nel caso di installazioni in Cloud, dall'Assistenza CRM**

**L'immagina è presentata a tutti gli utenti del CRM qualsiasi sia la connessione utilizzata.**

**Dopo il Login viene visualizzata l'immagine di sfondo collegata al Tema assegnato per ogni utente**

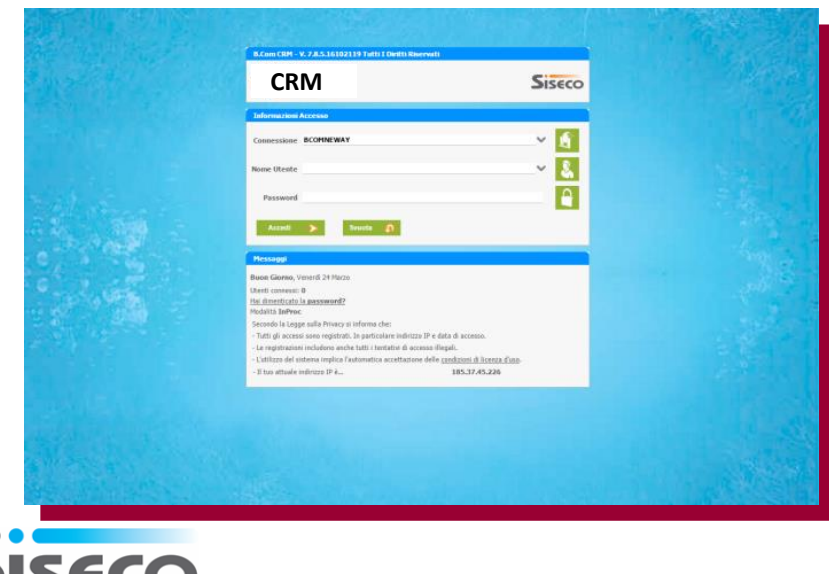

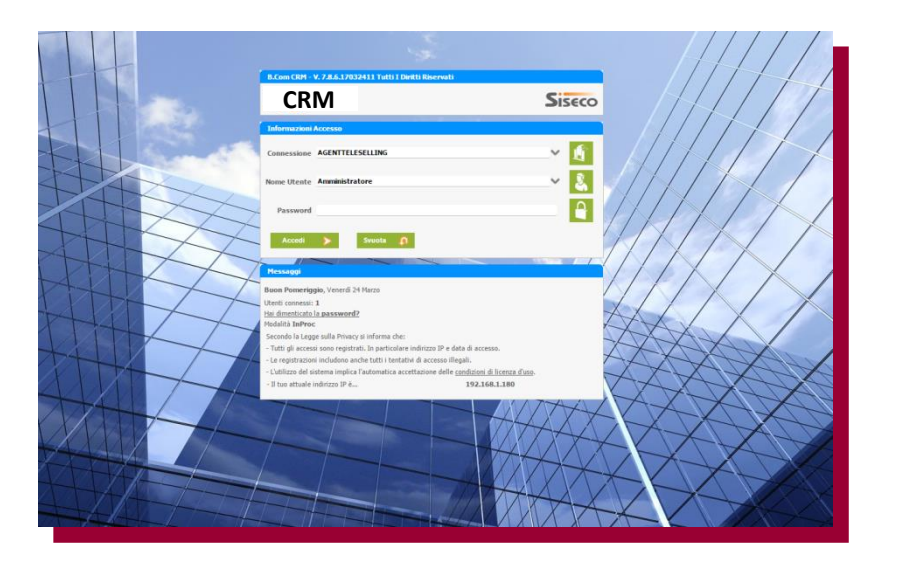

#### **TODO Selezione Multipla Utenti**

easy

# **Più semplicità nella scelta dei nominatavi assegnatari del ToDo!**

**Nella gestione ToDo la griglia la selezione permette la scelta degli utenti è stata migliorata per renderla fruibile anche da client in cui non è disponibile il tasto control.:** 

**1. Scelta mediante l'uso di checkbox**

INECO

- **2. Scelta meditante l'utilizzo del tasto control+Click (questa modalità pre-esistente viene mantenuta)**
- **3. Gli utenti assegnatari sono visualizzati per primi.**

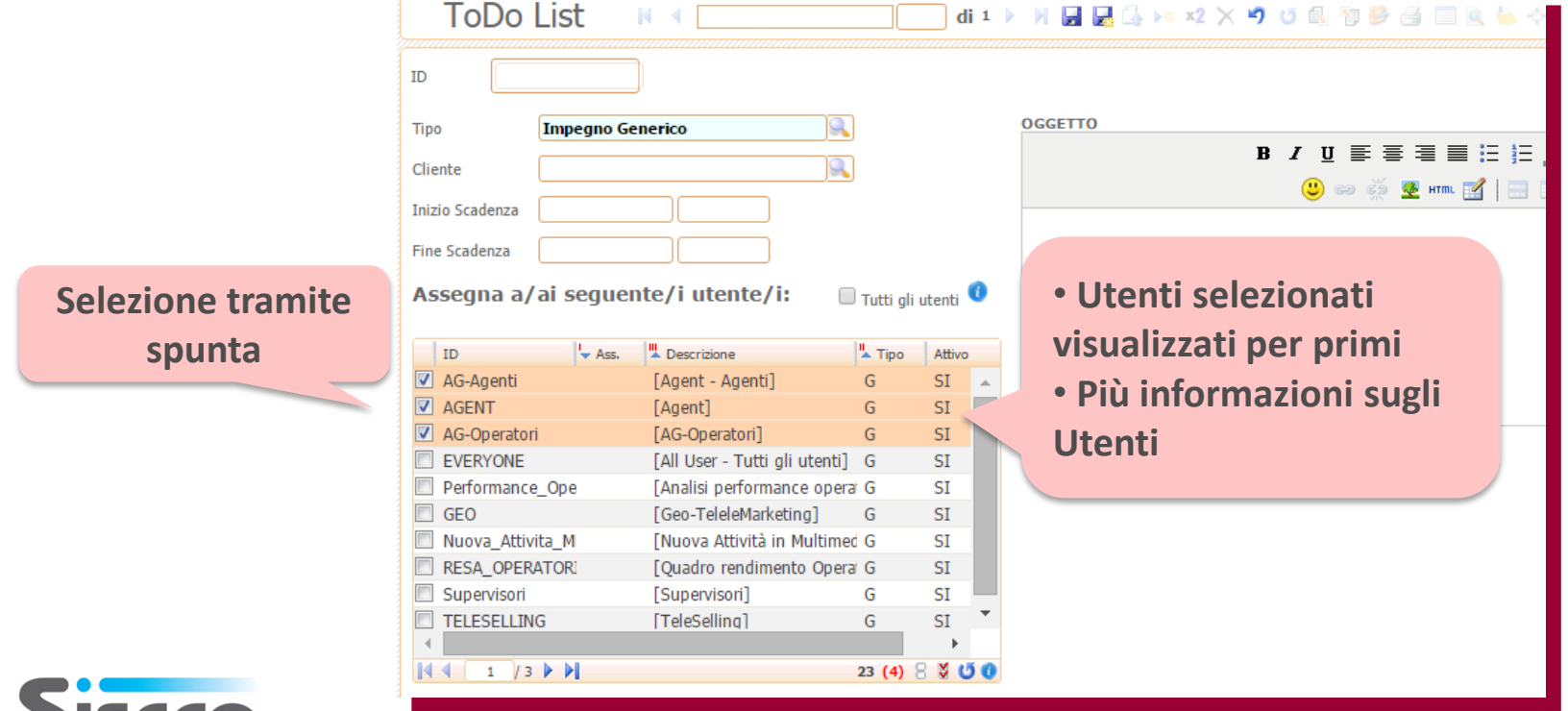

#### **APPUNTAMENTI**

# **Maggiore flessibilità nel rifissa Appuntamenti non a buon fine!**

**Tre nuovi parametri per configurare al meglio l'operatività della procedura Rifissa Appuntamento per:** 

- **1. Collegare il nuovo appuntamento a quello da re-impostare" (CC0036C),**
- **2. Definire lo stato per il nuovo app.to (CC0036D)**
- **3. Impostare l'uso della flag 'Nuovo Appuntamento' nello step Agenda (CC0037A)**

**I parametri disponibili per Rifissa Appuntamento sono globalmente 7 e possono operare in** 

**congiunzione con "Rifissa App.to da Agente con data Richiamo per Operatore"**

**La seguente figura riepiloga la gerarchia e le interazione d'uso dei vari parametri.**

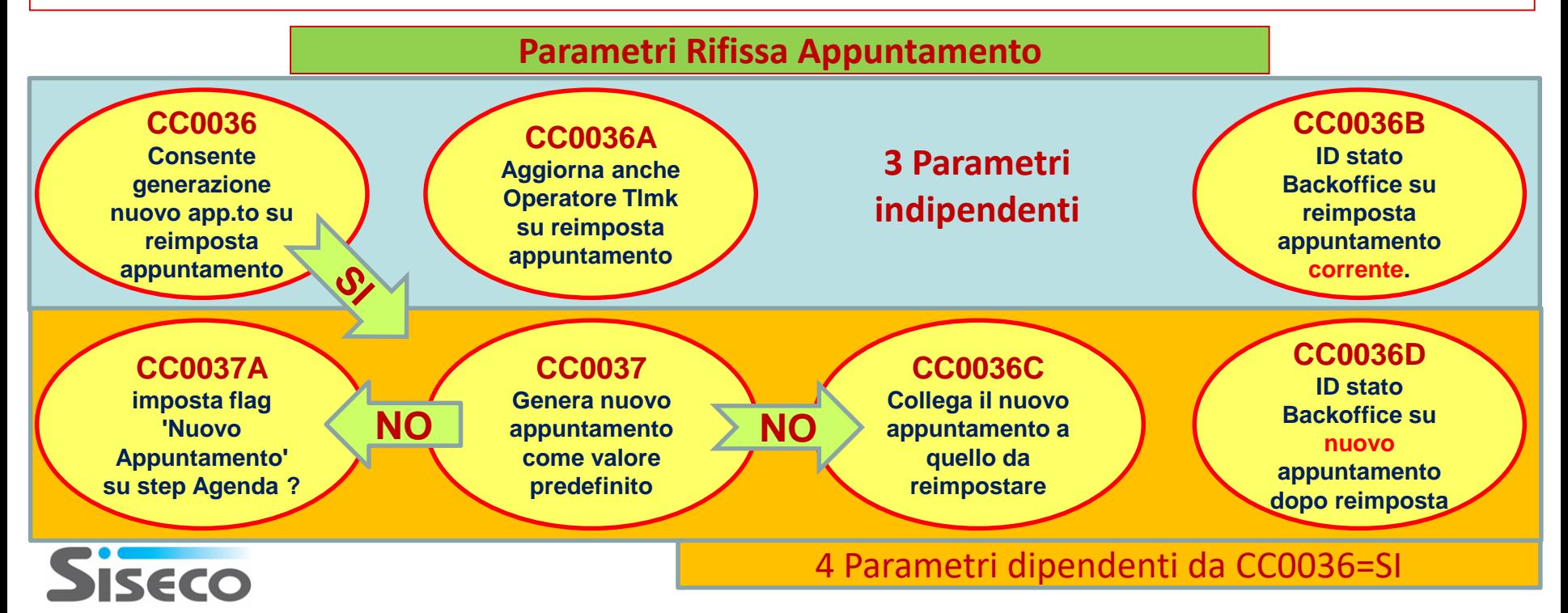

#### **COLLABORATION Invio di SMS con Infobip**

# **Aggiornata l'integrazione per l'invio di SMS con Infopip**

**Si è aggiornata l'integrazione nel CRM per permettere l'invio di SMS con il nuovo servizio Infobip. Caratteristiche:**

- **Piattaforma professionale per l'invio di campagne SMS a uno o migliaia di contatti in modo semplice, veloce e sicuro**
- **Utilizzo tipico: attività di marketing & service**
- **API per integrazione con piattaforme servizi (CRM, …)**

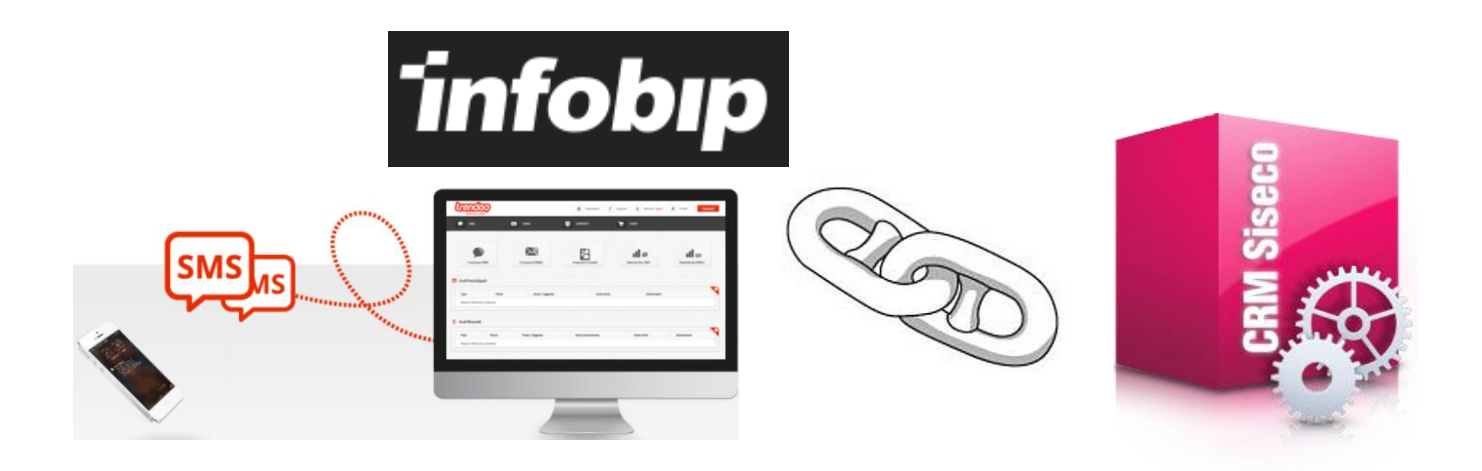

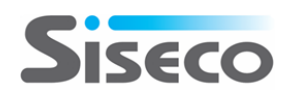

#### **INTEGRATION Hi-Sender Piattaforma 9**

easy

# **Più semplicità e più funzioni per le tue campagne email!**

**Tante nuove funzionalità con HiSender Piattaforma 9: un'interfaccia utente e una navigazione rivisitata, disegnata per rendere più facile l'operatività e incrementarne la produttività. Principali novità:**

- **1. Menù rivisitato:** con opzione a scomparsa in fase di creazione o modifica di un messaggio.
- **2. Pagine con TAB:** per una navigazione più immediata tra informazioni della campagna email.
- **3. Dashboard:** con dati statistici sulle campagne email con apertura dei dettagli relativi.
- **4. Elenco messaggi Email:** unite le funzioni delle pagine "Elenco" e "Invia" per un miglior utilizzo.
- **5. Riepilogo messaggio:** aggiunto nuovo bottone per modifica messaggio.
- **6. Collaboration tool:** possibilità di gestire il flusso di collaborazione sui messaggi creati.
- **7. Modelli email:** migliorata l'interfaccia e l'usabilità con anteprime, crea copia modello, …
- **8. Ricerca e Profilo destinatario:** nuova sezione con le principali info per ogni singolo destinatario.
- **9. Email:** migliorata l'interfaccia e l'usabilità.
- **Su "CRM Help – Documentazione" 3 nuovi manuali "Hi-Sender 9" su Funzionalità, Uso e Guida**

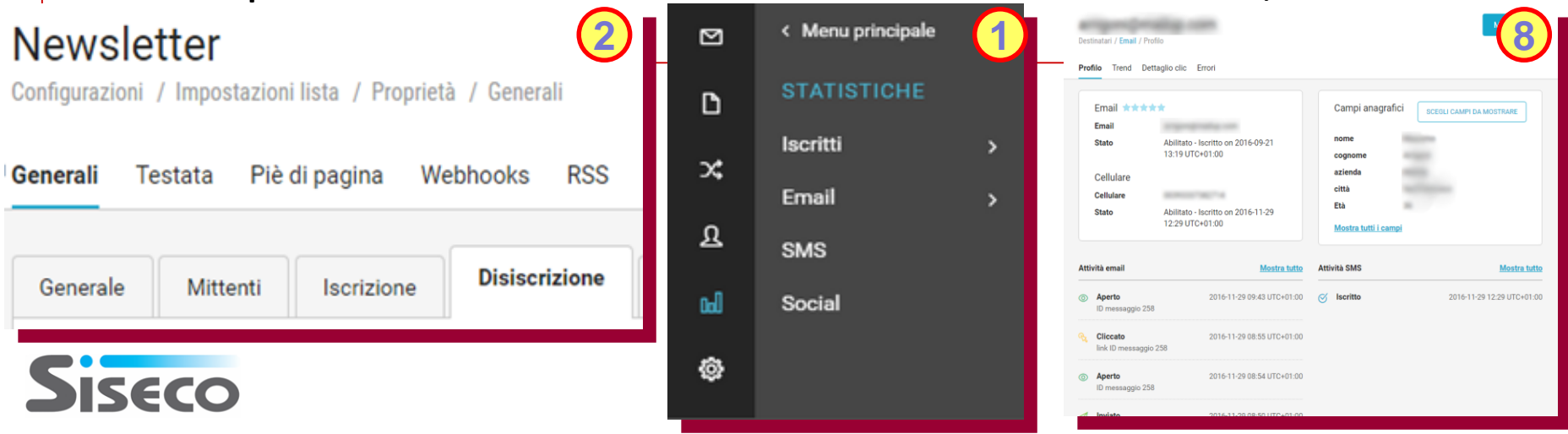

# **INTEGRATION Monitor Inbound**

# **Tutta l'attività del tuo Contact Center Inbound a colpo d'occhio!**

- easy **Il Monitor Inbound permette il controllo delle chiamate entranti gestite direttamente da VOISpeed6 o tramite campagne InBound del Contact Center/CRM. Principali funzioni:**
	- **1. Monitoring personalizzato:** definizione dei servizi da monitorare: Code; Gruppi, Telelettura, …
	- **2. Real time:** con dashboard di monitoring per singolo servizio e Operatori/Interni/Chiamate/Code.
	- **3. Monitor Smart:** vista sintetica in Real Time delle statistiche di chiamate in ingresso con sliding automatico e progressivo avanzamento dei servizi con relativo stato.
	- **4. Reporting:** con molteplici report sintetici e analitici di tutta l'attività svolta dal Contact Center.
	- **5. SLA per servizio:** Qualità del Servizio con Alert specifici: per Attesa lunga, Telefonate brevi, …
	- **6. Accesso a Committenti:** possibilità di fornire loro un accesso "limitato" per verifiche in real time.
	- **7. Multicompany:** unica piattaforma per gestione di più aziende.
	- **8. Easy Use:** setup, configurazione ed uso semplici e uso stessa login VOIspeedV6.
	- **9. Web Responsive:** per un uso da PC, Tablet e SmartTV.

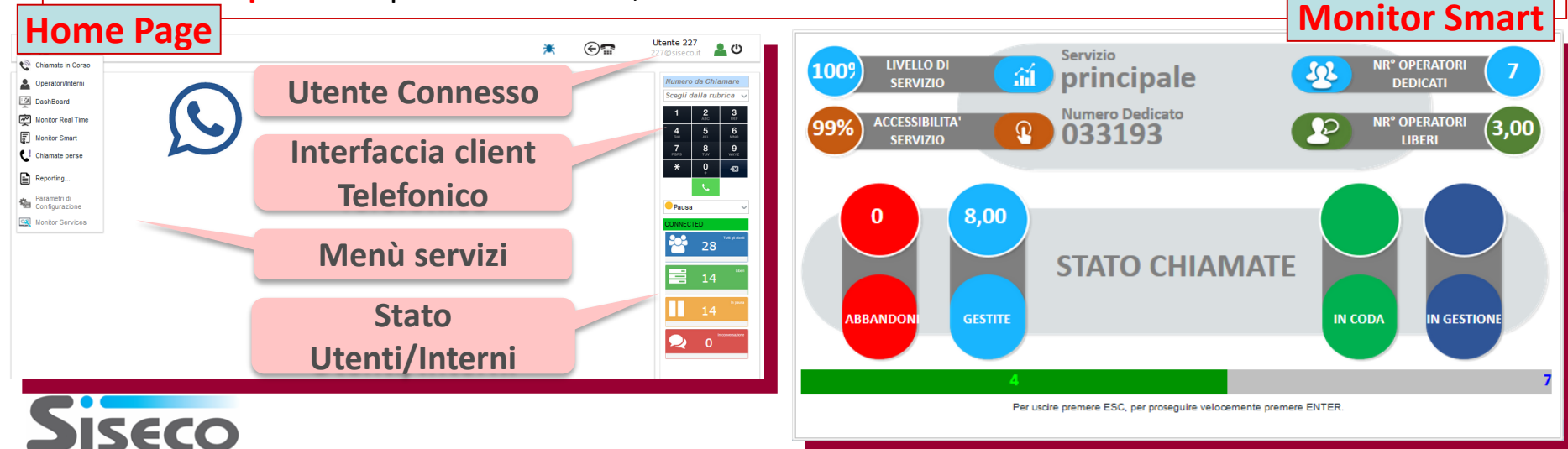

#### **Rel. 7.8.6 Pag.9 APP CRM MOBILE Novità versione 2.7.2**

# **Più funzionalità sul tuo Tablet e SmartPhone!**

**L'APP CRM Mobile si arricchisce per rispondere alle esigenze del personale in mobilità:** • **Agenda rinnovata: operante anche su SmartPhone oltre che su Tablet.**

- **Visualizzazione e gestione di Appuntamenti, ToDo e Attività.**
- **Appuntamenti colorati in base alla Categoria impostata (Stile Outlook).**
- **Filtro degli Appuntamenti in base a Agente, Data e, tramite il Campo libero, sui principali campi dall'Anagrafica: Cliente, Indirizzo, Città, Prov., Tel1, Email1 , Note e Stato.**
- **Presentazione all'apertura degli indirizzi degli Appuntamenti del giorno/settimana.**
- <sup>•</sup> **Caratteristiche App.to:** obbligo di compilazione e visibilità in funzione dello Stato selezionato.<br>Viste Personalizzate(\*): ampliato il numero delle Viste personalizzate per Entità (prima era ma
- **Viste Personalizzate(\*): ampliato il numero delle Viste personalizzate per Entità (prima era max 10). • Ricerca Anagrafiche:** la ricerca per "Clienti vicini" è ora possibile per Zone e Sottozone.<br>**Picerca su Viste Personalizzato:** è era estesa a tutti i campi presenti a video.

• **Ricerca su Viste Personalizzate: è ora estesa a tutti i campi presenti a video.** • **Anagrafica precompilata su nuovo Appuntamento, Opportunità e Ordine**

**in base al Cliente di partenza.**

**(\*) VISTE Ora collegabili alla singola entità del CRM (nel menù Offerte, Anagrafiche, …) Così si hanno più viste senza riempire il menu principale!**

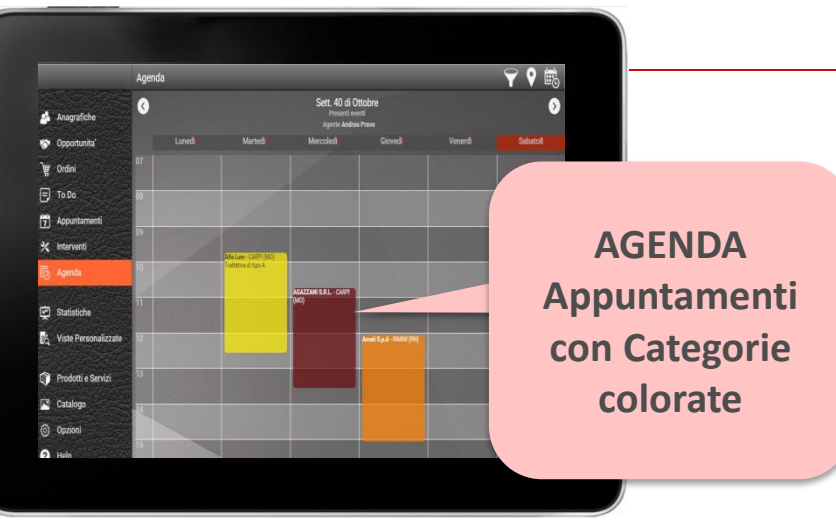

![](_page_8_Picture_14.jpeg)

#### **CRM HELP**

#### **Nuovi contenuti: Videocorso**

# **Sempre più ricco con i Videocorsi CRM per la Tua Formazione!**

#### **Area Help on Line:**

- **Allineamento ai contenuti delle ultime Novità 7.8.6**
- **Nuove sezione con Videocorso di formazione base sul CRM:** 
	- **9 capitoli con oltre 15 video per oltre 15 ore con i nostri Esperti per la Tua Formazione.**
	- **Tutto completamente free, direttamente online o in download da DropBox .**

#### **Documentazione:**

- **Nuovi manuali: Monitor Inbound V6, Hi-Sender 9.**
- **Aggiornamenti manuali: Sincro ERP, Integrazione VOIspeed6.**

![](_page_9_Picture_12.jpeg)